## ОКРУЖНАЯ ИЗБИРАТЕЛЬНАЯ КОМИССИЯ ДЕСЯТИМАНДАТНОГО ИЗБИРАТЕЛЬНОГО ОКРУГА

## **ПОСТАНОВЛЕНИЕ**

22 июля 2023 года

## с. Екатеринославка

 $\mathcal{N}$ <sup>o</sup> 2/5

О регистрации Голендухиной Татьяны Владимировны кандидатом в депутаты Совета депутатов Георгиевского сельского поселения муниципального района имени Лазо по десятимандатному избирательному округу

Проверив соответствие порядка выдвижения кандидата в депутаты Совета депутатов Георгиевского сельского поселения муниципального района имени Лазо  $\overline{10}$ десятимандатному избирательному округу Голендухину Татьяну Владимировну требованиям Избирательного кодекса Хабаровского края и необходимые для регистрации кандидата документы, окружная избирательная комиссия десятимандатного избирательного округа установила следующее.

Порядок выдвижения кандидата в депутаты Совета депутатов Георгиевского сельского поселения муниципального района имени Лазо по десятимандатному избирательному округу и документы, представленные для регистрации Голендухиной Татьяной Владимировной кандидатом в депутаты Совета депутатов Георгиевского сельского поселения муниципального Лазо по района имени десятимандатному избирательному округу, соответствуют требованиям Избирательного кодекса Хабаровского края.

Руководствуясь Федеральным законом от 12 июня 2002 года № 67-ФЗ «Об основных гарантиях избирательных прав и права на участие в референдуме», Избирательным кодексом Хабаровского края, окружная избирательная комиссия по десятимандатному избирательному округу

постановляет:

1. Зарегистрировать Голендухину Татьяну Владимировну, 1972 года рождения, проживающую в с. Екатеринославка района имени Лазо Хабаровского края, выдвинутую местным отделением ВПП «Единая Россия» муниципального района имени Лазо кандидатом в депутаты Совета депутатов Георгиевского сельского поселения муниципального района имени Лазо по десятимандатному избирательному округу - 22 июля 2023 года в 12 часов 00 минут.

2. Выдать Голендухиной Татьяне Владимировне удостоверение установленного образца.

3. Направить сведения о зарегистрированном кандидате Голендухиной

Татьяны Владимировны в сетевое издание «Вестник Избирательной комиссии Хабаровского края» в объеме, установленном решением участковой избирательной комиссией избирательного участка № 598 от 23 Комплексе июня 2023 года  $N<sub>2</sub>/7$ «O мер  $\Pi$ O обеспечению информирования избирателей на выборах депутатов Совета депутатов Георгиевского сельского поселения муниципального района имени Лазо Хабаровского края».

4. Разместить настоящее постановление в сетевом издании «Вестник Избирательной комиссии Хабаровского края».

5. Контроль за выполнением настоящего постановления возложить на секретаря комиссии Вечтомову А.В.

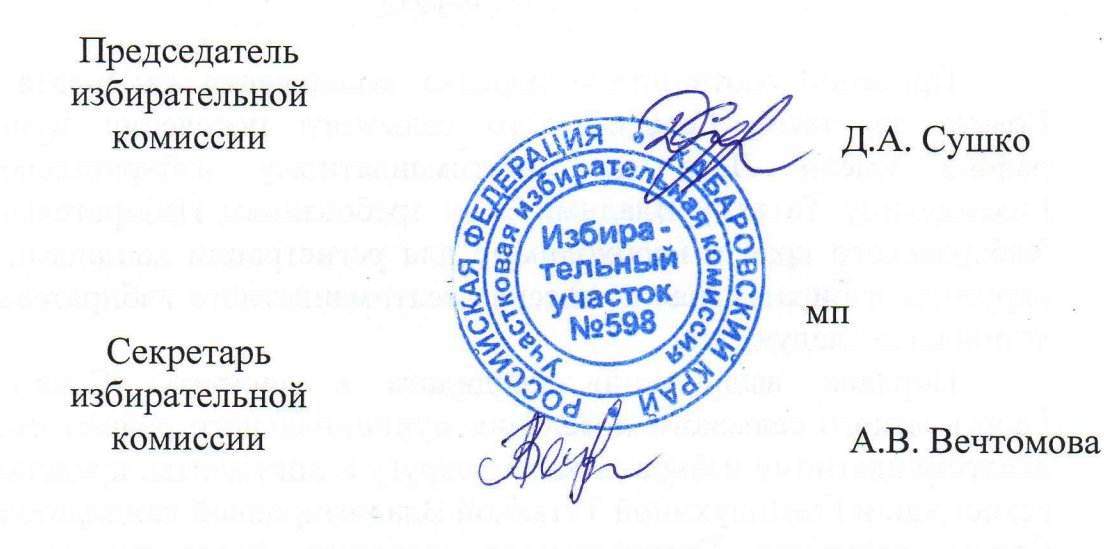